### Verarbeitung unendlicher Datenstrukturen

Jetzt können wir z.B. die unendliche Liste aller geraden Zahlen oder aller Quadratzahlen berechnen:

 $-$  take 10 (filter (fn  $x => x \mod 2=0$ ) nat); val it =  $[0, 2, 4, 6, 8, 10, 12, 14, 16, 18]$  : int list

 $-$  take 10 (map (fn x => x\*x) nat); val it =  $[0,1,4,9,16,25,36,49,64,81]$  : int list

### Unendliche Datenstrukturen

So können wir auch die Liste aller Primzahlen berechnen (Sieb des Eratosthenes):

```
fun all_primes () =l e t
   fun sieve (Stream (n, ns)) =
     Stream (n ,
              fn()=>sieve (filter (fn x => x \mod n <>0) (ns()))
             )
 in
   sieve (generateNat 2)
 end ;
- take 10 (all_primes());
val it = [2,3,5,7,11,13,17,19,23,29] : int list
```
#### Unendliche Datenstrukturen

 $take 200 (all-primes())$ ;

 $val$  it  $=$ 

 $[2, 3, 5, 7, 11, 13, 17, 19, 23, 29, 31, 37, 41, 43, 47, 53, 59, 61, 67, 71, 73, 79, 83, 89, 97, 101,$  ,107 ,109 ,113 ,127 ,131 ,137 ,139 ,149 ,151 ,157 ,163 ,167 ,173 ,179 ,181 ,191 ,193 ,197 , ,211 ,223 ,227 ,229 ,233 ,239 ,241 ,251 ,257 ,263 ,269 ,271 ,277 ,281 ,283 ,293 ,307 ,311 , ,317 ,331 ,337 ,347 ,349 ,353 ,359 ,367 ,373 ,379 ,383 ,389 ,397 ,401 ,409 ,419 ,421 ,431 , ,439 ,443 ,449 ,457 ,461 ,463 ,467 ,479 ,487 ,491 ,499 ,503 ,509 ,521 ,523 ,541 ,547 ,557 , ,569 ,571 ,577 ,587 ,593 ,599 ,601 ,607 ,613 ,617 ,619 ,631 ,641 ,643 ,647 ,653 ,659 ,661 , ,677 ,683 ,691 ,701 ,709 ,719 ,727 ,733 ,739 ,743 ,751 ,757 ,761 ,769 ,773 ,787 ,797 ,809 , ,821 ,823 ,827 ,829 ,839 ,853 ,857 ,859 ,863 ,877 ,881 ,883 ,887 ,907 ,911 ,919 ,929 ,937 , ,947 ,953 ,967 ,971 ,977 ,983 ,991 ,997 ,1009 ,1013 ,1019 ,1021 ,1031 ,1033 ,1039 ,1049 , ,1061 ,1063 ,1069 ,1087 ,1091 ,1093 ,1097 ,1103 ,1109 ,1117 ,1123 ,1129 ,1151 ,1153 , 3 ,11 71 ,1 181 ,1 187 , 119 3 , 120 1 ,12 13 ,1 217 ,1 223 ] : i n t l i s t

# 4.9 Typ-Inferenz

Der SML-Compiler erlaubt Typ-Information auszulassen, wenn diese aus dem Kontext herleitbar (inferierbar) ist  $\implies$  Typ-Inferenz

Der Compiler leitet den allgemeinsten (d.h. möglichst polymorphen) Typ her. Z.B. hat der Wert nil u.a. die Typen

int list (bool \* string list) list  $({x: int; y: 'a}$  list Der allgemeinste Typ ist aber

'a list

### **Typ-Ausdrücke**

 $Type-Ausdruck = Austurck bestehend aus Type-Konstanten$  $\bullet$ (Basis-Typen), Anwendungen von Typ-Operatoren und Typ-Variablen, die unbekannte, beliebige Typ-Ausdrücke repräsentieren:

- string  $-$  > int  $\triangleright$
- int  $*$  (unit  $-$  > int list)  $\triangleright$

 $a \rightarrow 'a$  $\triangleright$ 

int  $*$  'a  $\triangleright$ 

'a list \* 'b list  $-$  > 'a \* 'b list  $\triangleright$ 

#### Typ-Instanzen

- Durch Einsetzen eines Typs für eine Typ-Variable erhält man eine Typ-Instanz:
- . int − > int ist eine Instanz von 'a − > 'a
- . int − > string ist keine Instanz von 'a − > 'a
- $\triangleright$  (int \* int) list ist eine Instanz von ('a \* 'b) list
- . (int \* ((int − > string) list)) list ist eine Instanz von ('a \* 'b) list

## 4.9.1 Typ-Annotationen

Wenn dem Programmierer der hergeleitete Typ eines Ausdrucks zu allgemein ist, kann er ihn mithilfe von Typ-Annotationen einschränken.

NONE; val it =  $NONE$  : 'a option NONE : int option; val it =  $NONE$  : int option fun f  $x = [x]$ ; val  $f = fn$  : ' $a \rightharpoonup$ 'a list fun f  $x = [x]$  : int list; val  $f = fn : int -> int$  list fun f  $(x : int) = [x];$ val  $f = fn : int -> int$  list

## Typ-Annotationen

Der angegebene Typ muss eine Instanz des hergeleiteten Typs sein:

```
[NONE] : 'a list ;
stdIn:17.1-17.17 Error: expression doesn't match constraint
 expression: 'Z option list
 constraint: 'a list
in expression: NONE :: nil: 'a list
fun f x = (x, x) : 'a * 'b;stdIn:2.6-2.20 Error: expression doesn't match constraint
  expression: a * 'aconstraint: 'a * 'b
in expression: (x,x): 'a * 'b
```
## 4.10 Inferenz-Regeln

## Typinferenz-Regeln: Beispiel

... besagen wie der Typ eines Ausdrucks aus den Typen seiner Teilausdrüke hergeleitet wird.

Beispiel: Wenn x und y vom Typ int sind, dann ist  $x + y$  auch vom Typ int (und umgekehrt). Schreibweise:

> $x : \text{int}$   $y : \text{int}$  $x+y:$  int

- Die Anwendung der entsprechenden Inferenz-Regel für einen Ausdruck bestimmt eine Menge von Gleichungen (constraints), die die Beziehungen zwischen den Typen der Teilausdrücke beschreibt.
- Für einen Ausdruck  $e$  ergibt sich ein Gleichungssystem  $S$ .
- $\triangleright$  Hat S eine Lösung  $\Longrightarrow$  die Auswertung von e führt nie zu einem Typ-Fehler
- $\triangleright$  Hat S keine Lösung  $\Longrightarrow$  die Auswertung von e könnte fehlschlagen

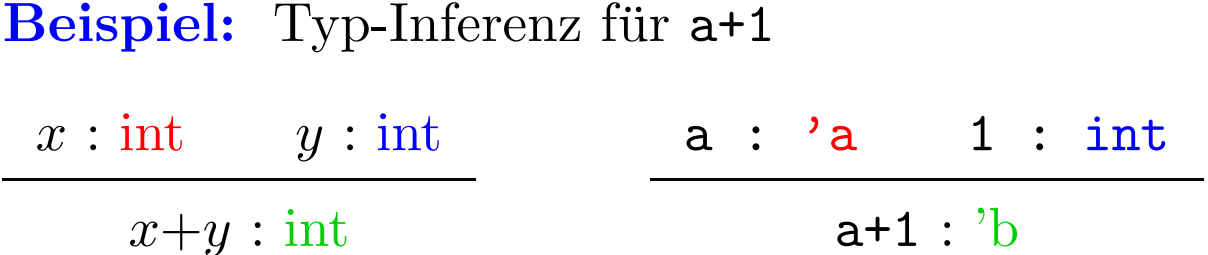

Durch Unifikation der Hypothesen und der Schlussfolgerungen $\Longrightarrow$ Gleichungssystem mit den Typ-Variablen 'a und 'b:

$$
\begin{cases}\n\text{'}a = \text{int} \\
\text{int} = \text{int} \\
\text{'}b = \text{int}\n\end{cases}\n\Rightarrow a : \text{int} \text{ und } a + 1 : \text{int}.
$$

## Typinferenz: Allgemeine Regeln

Case:  
\n
$$
\frac{e : 'a \quad p_1 : 'a \dots p_n : 'a \quad e_1 : 'b \dots e_n : 'b}{\text{case } e \text{ of } p_1 \implies e_1 \mid \dots \mid p_n \implies e_n : 'b}
$$
\nIf:  
\nIf:  
\n
$$
\frac{p : \text{bool} \quad A : 'a \quad B : 'a}{\text{if } p \text{ then } A \text{ else } B : 'a}
$$
\nIf 
$$
\frac{f : 'a \mapsto 'b \quad a : 'a}{\text{if } a : 'b}
$$
\n
$$
\frac{f : 'a \mapsto 'b \quad a : 'a}{\text{if } a : 'b}
$$
\nFunctionsdefinition:  
\n
$$
\frac{x : 'a \quad e : 'b}{\text{fun } x = e : 'a \mapsto 'b}
$$

## **Typ-Inferenz**

fun length  $l = \text{case} \space l$  of  $\text{nil} \implies 0$  $\texttt{h}::\texttt{r} \texttt{ => 1 + length } \texttt{r}$ 

## Typ-Inferenz

fun length 
$$
l = \text{case } l
$$
 of  $nil \implies 0$ 

\n $| h :: r \implies 1 + \text{length } r$ 

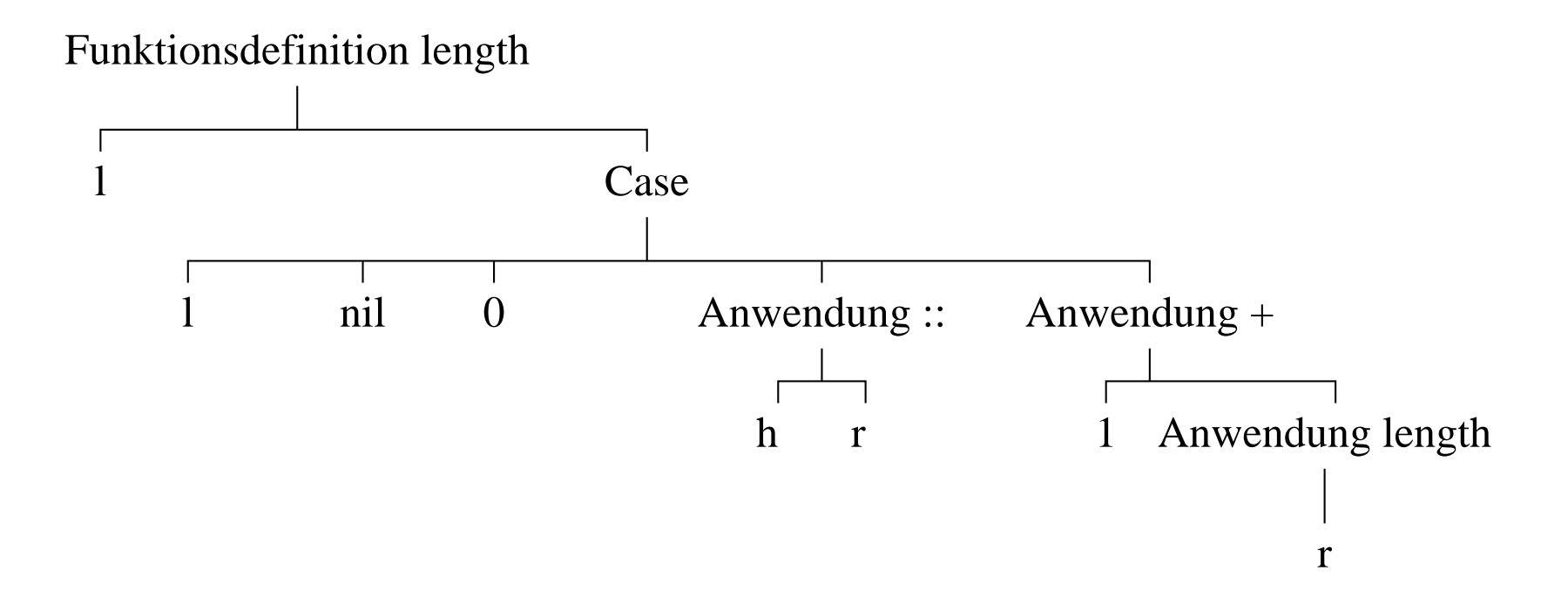

## Typ-Inferenz

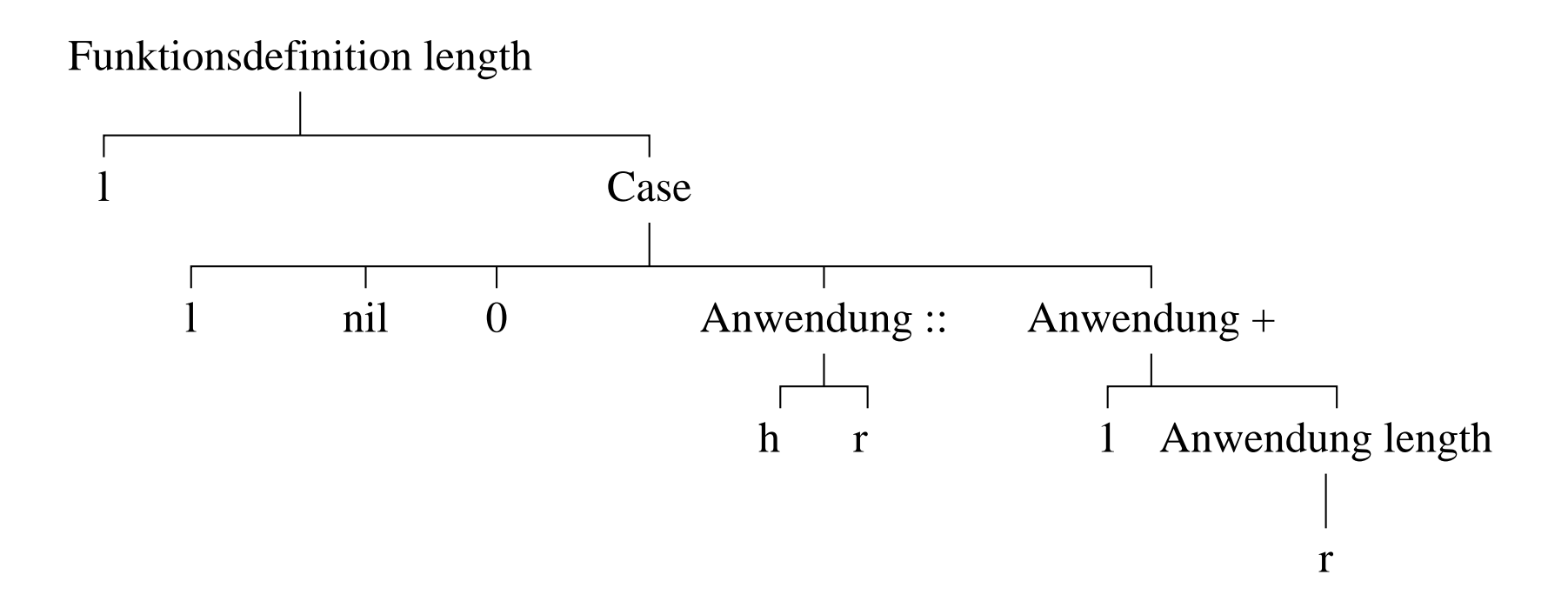

### Konstanten

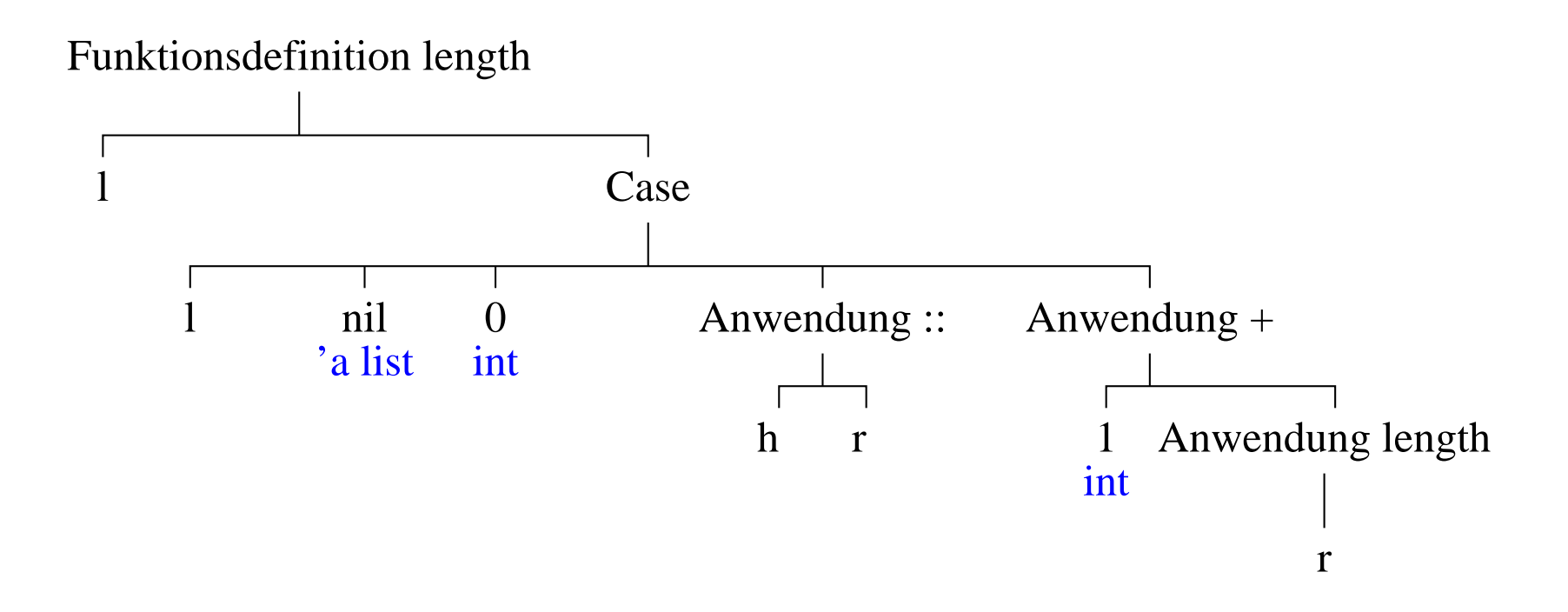

#### **Case**

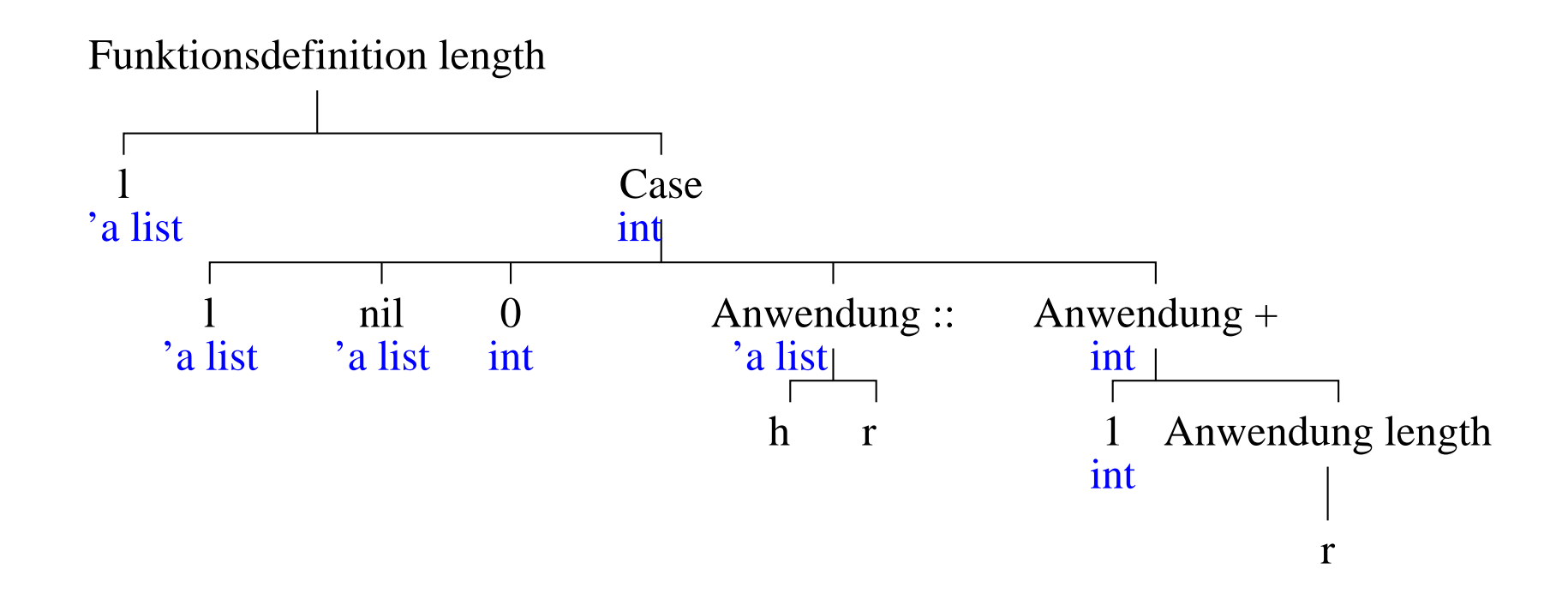

Anwendung des Konstruktors ::

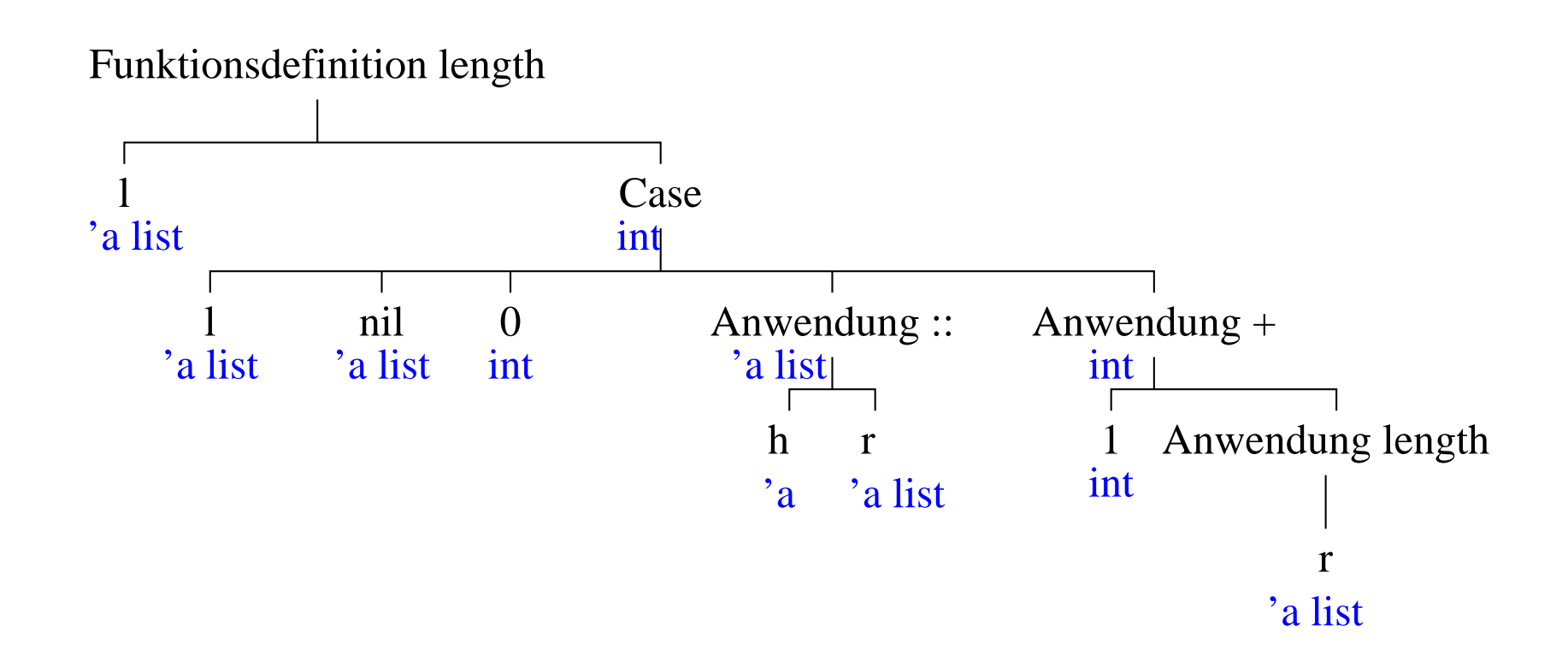

## Anwendung der Addition

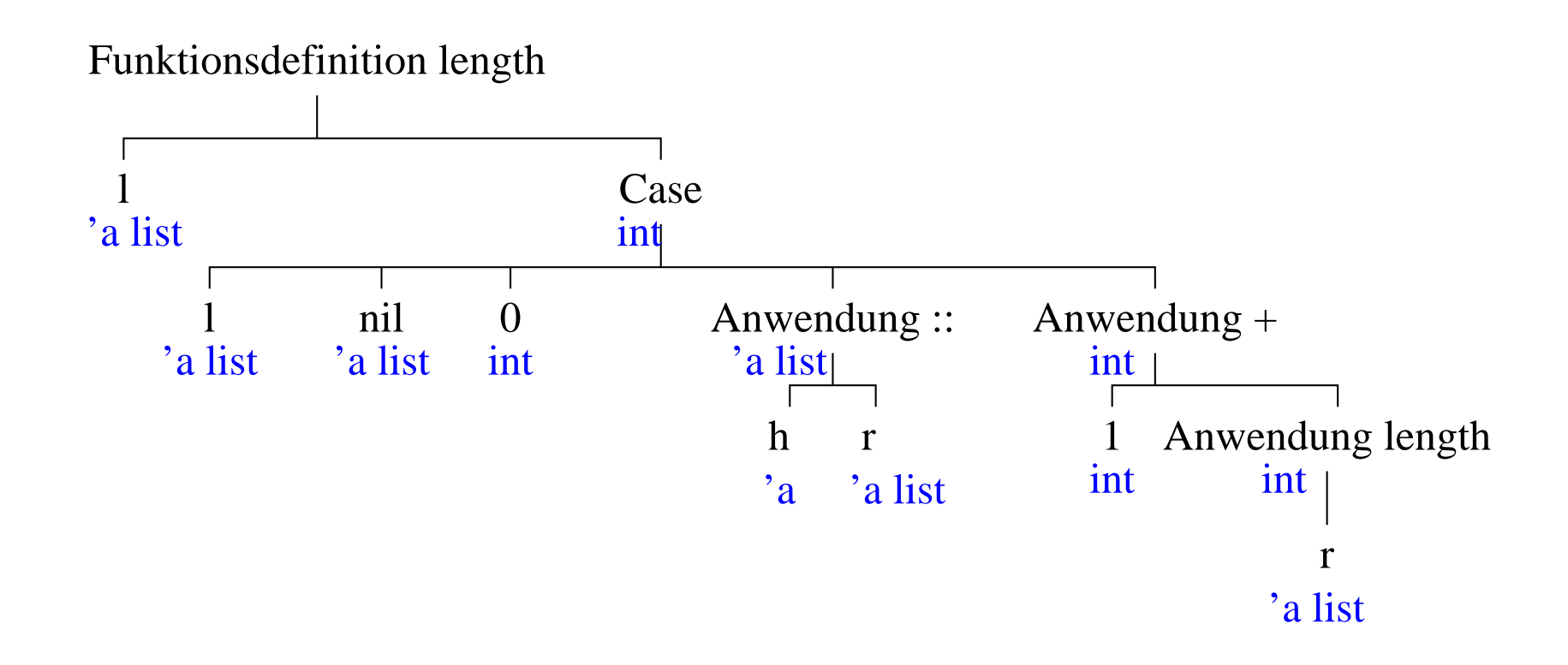

### Anwendung der Funktion length

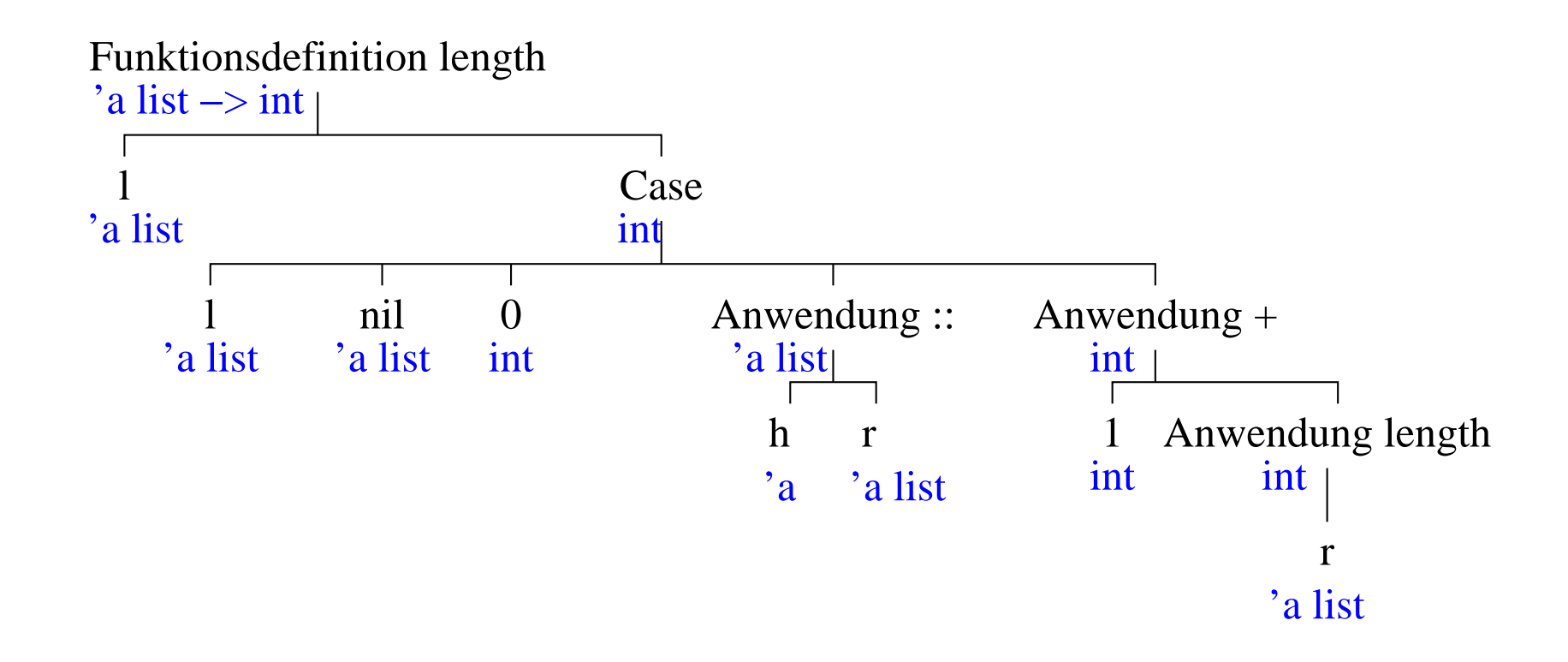

## Funktionsdefinition length

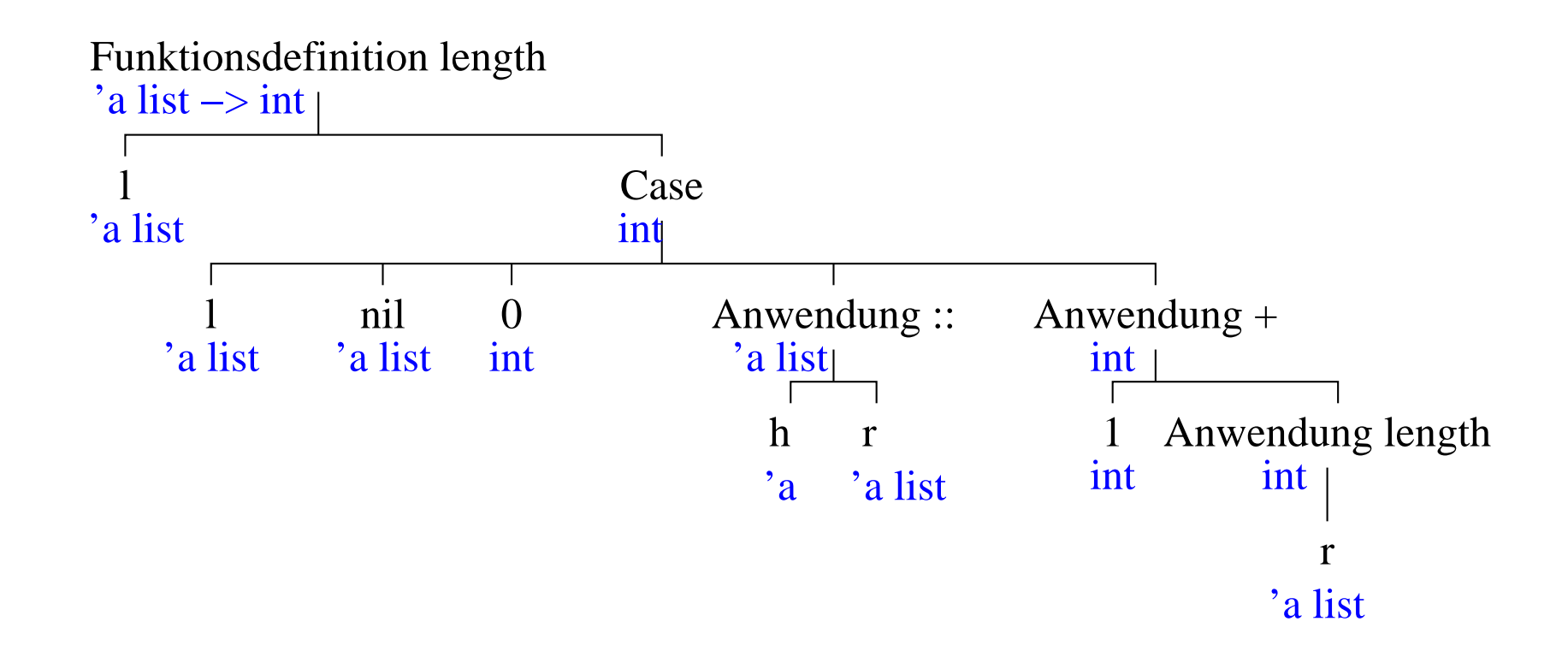

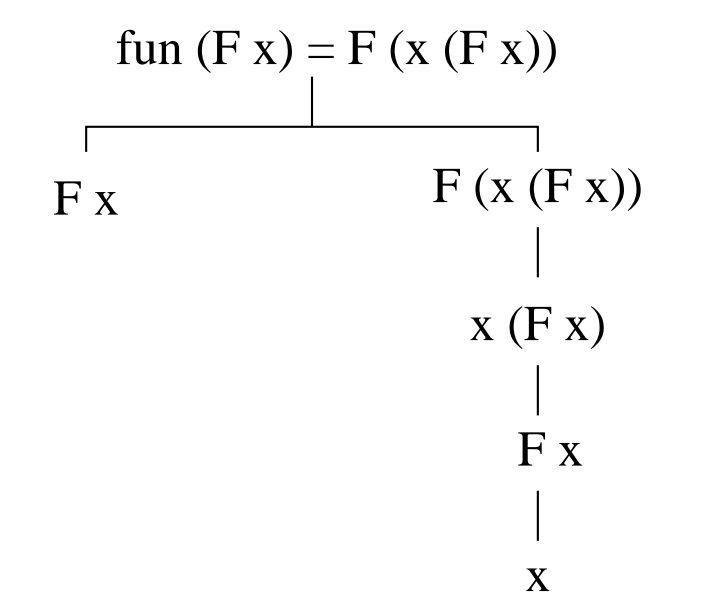

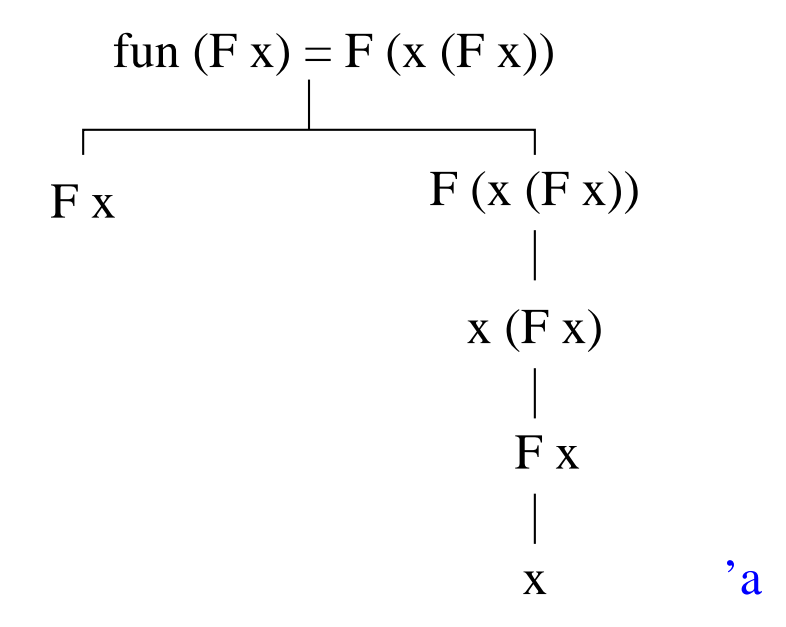

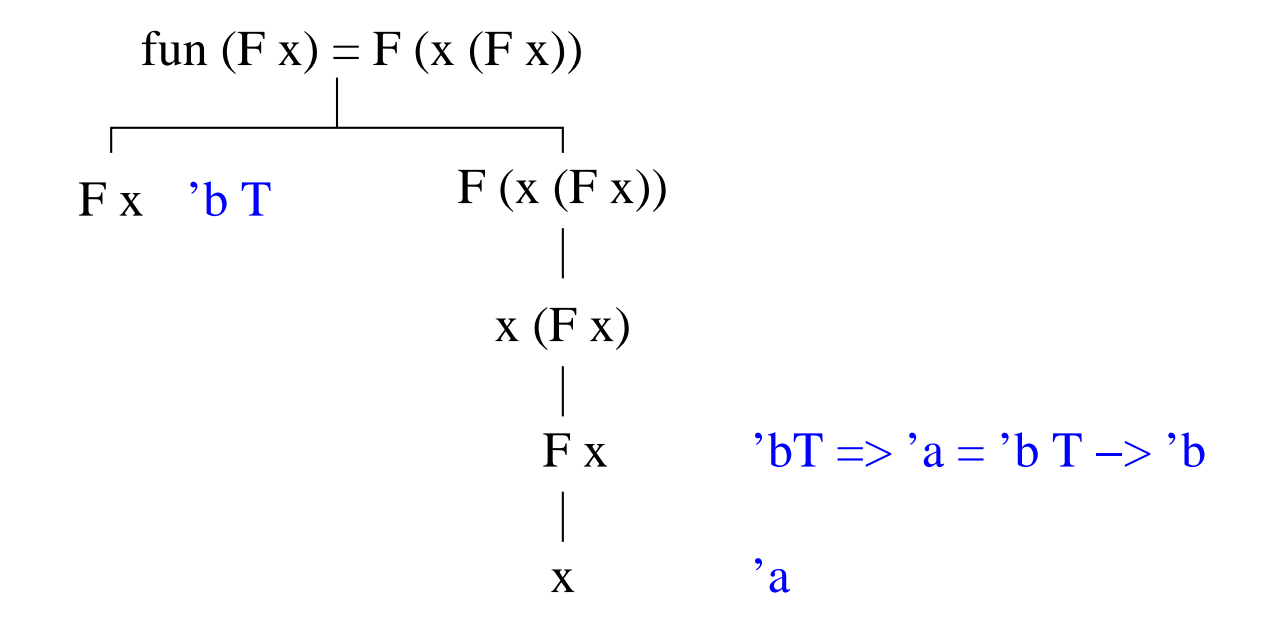

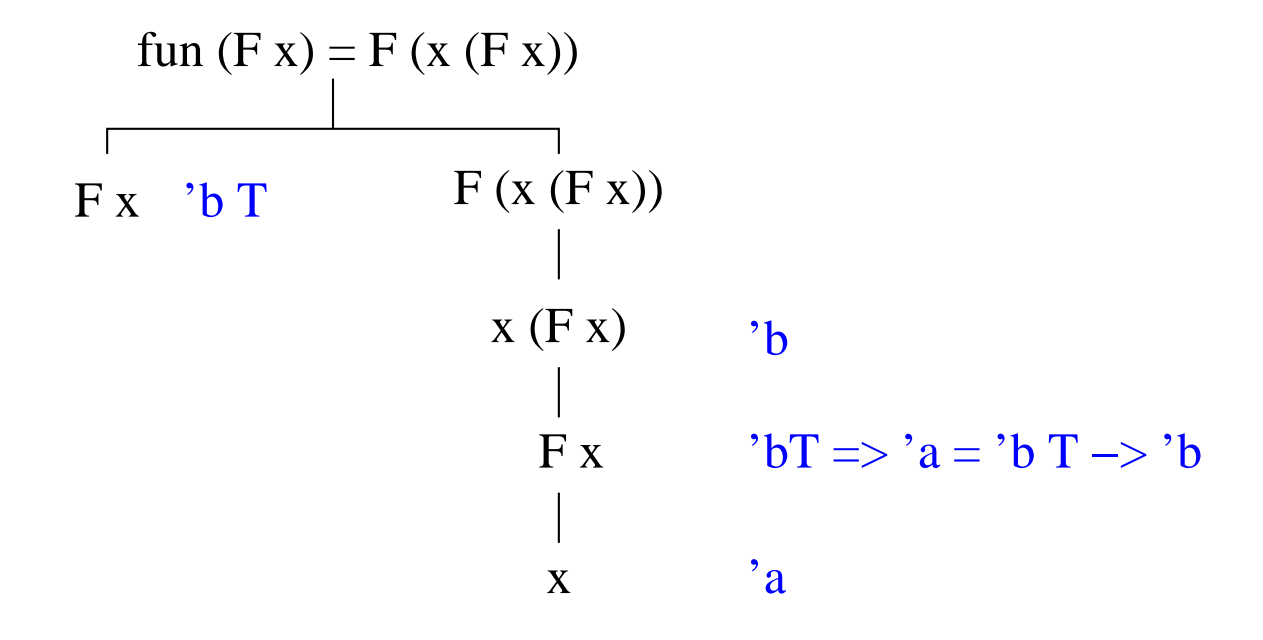

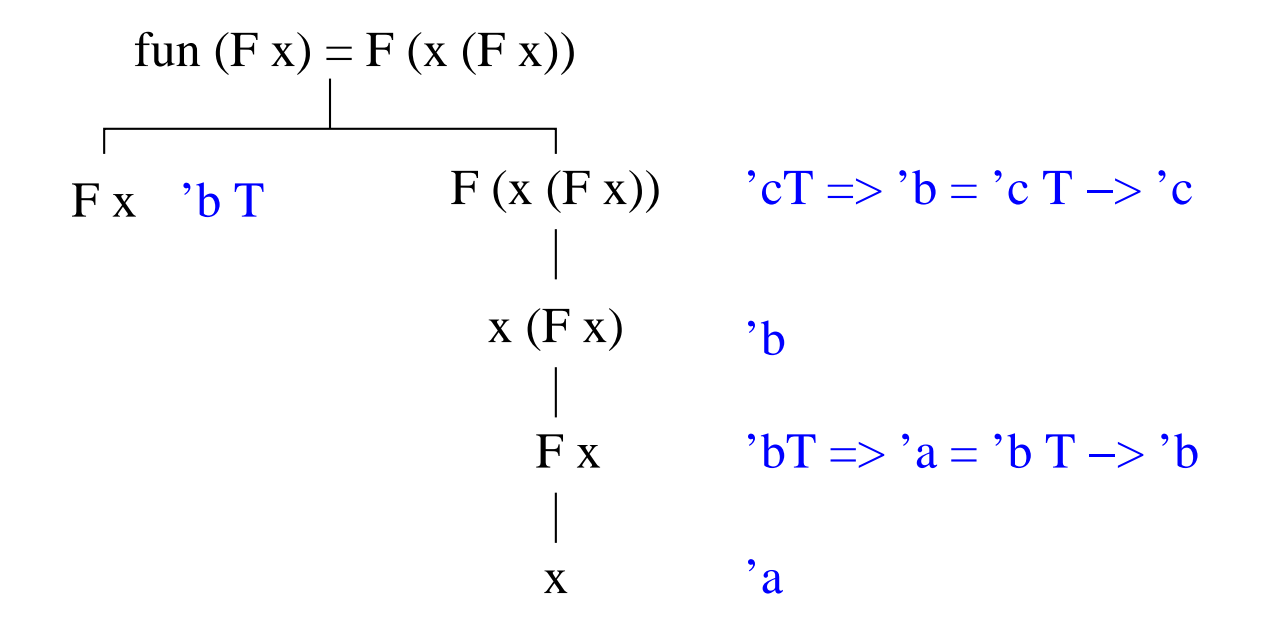

Wir definieren: datatype 'a T = F of 'a T -> 'a  $\implies$  fun f (F x) = F (x (F x)) : 'b T - > 'c T

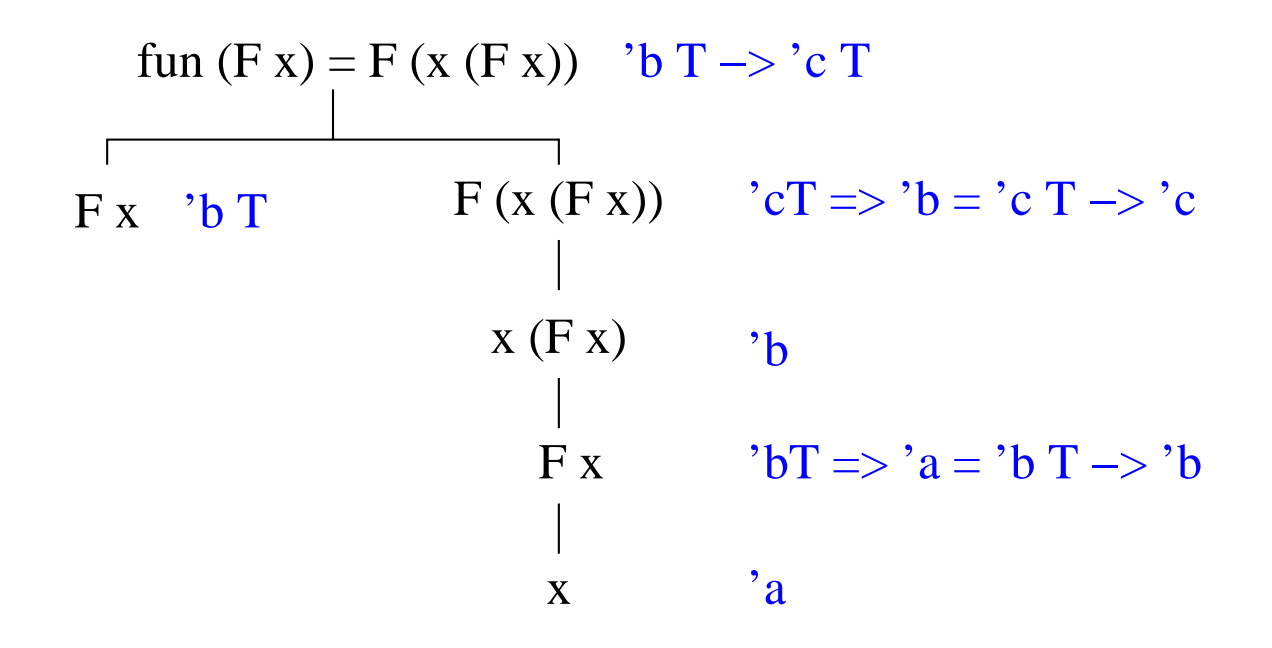

Wir definieren: datatype 'a T = F of 'a T -> 'a  $\Rightarrow$  fun f (F x) = F (x (F x)) : ('c T - > 'c) T - > 'c T

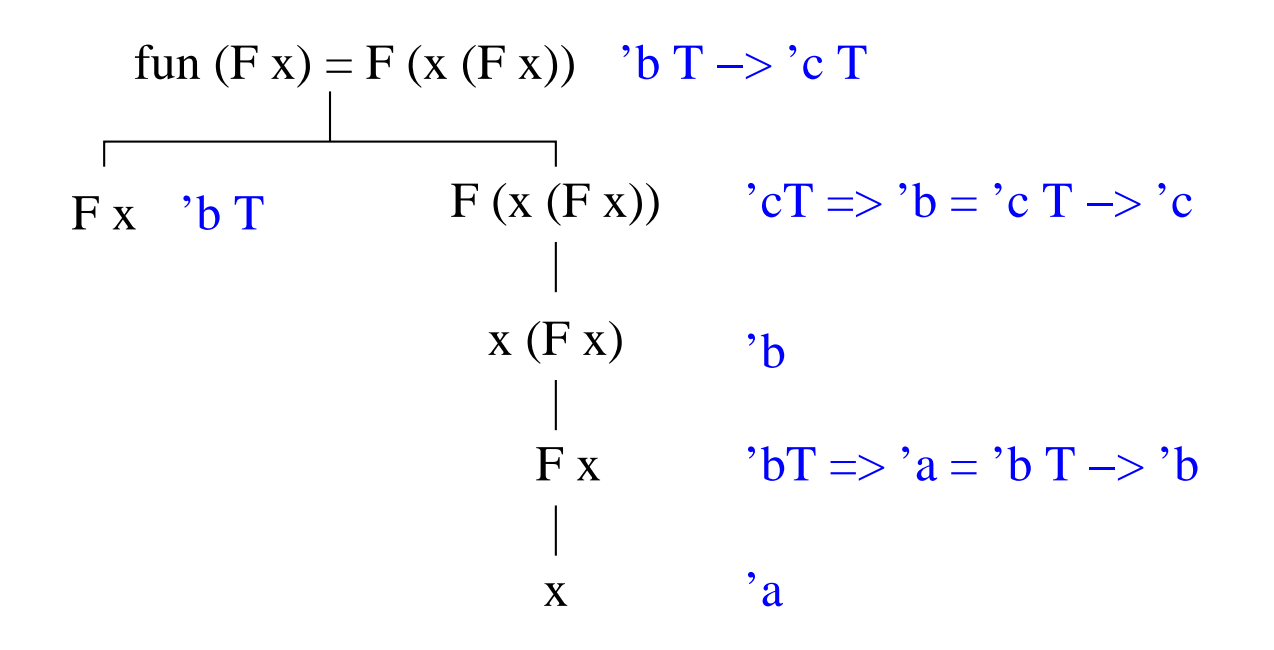

fun f (F x) = F (x (F x)) : ('cT - > 'c) T - > 'c T Durch Umbennen der Typ-Variable 'c: fun f (F x) = F (x (F x)) : ('a T - > 'a) T - > 'a T

datatype 'a T = F of 'a T  $->$  'a fun f  $(F x) = F (x (F x))$ val  $f = fn$ : ('a  $T -> 'a$ )  $T -> 'a$  T

# 4.11 Ausnahmen

Ausnahmen sind Werte eines vordefinierten Typs exn  $\in MT$ . Konstruktoren für die Werte des Typen exn können vom Benutzer definiert werden:

exception AusnahmeKonstruktor [of Typ]

Beispiel:

exception LeereListe exception BannedWords of string list

Dadurch wurde der exn-Datentyp um zwei Exceptions erweitert. Das geht mit keinem anderen Datentyp!

## Vordefinierte Ausnahmekonstruktoren

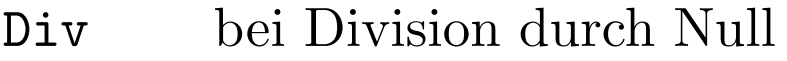

- Empty bei Zugriff auf eine leere Liste (hd [])
- Match bei unvollständigem Match in einem case-Ausdruck oder im Funktionskopf
- Fail ohne bestimmte Bedeutung, zur Benutzung durch den Programmierer

```
− 1 div 0 ;
```

```
uncaught exception divide by zero raised at: \ltstdin>- tl (tl [1]);
uncaught exception Empty raised at: boot/list.sml:37.38-37.43
```
#### Der Typ exn

Der Typ exn ist das selbe unabhängig vom Typ des eingebetten Wertes.

Le ereListe; val it = LeereListe $(\text{-})$  : exn − BannedWords ["viagra","rolex","medication"]; val it =  $BannedWords(-)$ : exn

 $\implies$  exn ist kein polymoprher Typ.

## Ausnahmenverarbeitung

- Ausnahmen Werfen:
	- Eine Ausnahme ex kann bei der Laufzeit während einer Ausdrucksauswertung geworfen werden.
	- ex reist in die Vergangenheit zu den noch nicht zu Ende ausgewerteten Ausdrucksauswertungen.
- Ausnahmen Behandeln:

Eine Ausnahme ex, die in die Vergangenheit reist, kann abgefangen (gehandlet) werden.

## Ausnahmen Werfen

#### raise : exn  $-$  > 'a

raise

- $\triangleright$  kann an einer beliebigen Stelle in einem Ausdruck E vorkommen
- $\triangleright$  liefert nichts zurück
- $\triangleright$  simuliert nur einen Rückgabewert für den Wert von E  $\implies$  der virtuelle Rückgabewert hat den Typ von E  $\Rightarrow$  der Rückgabetyp von raise muss polymorphisch sein

```
1 + (raise \n   Diiv);
```
uncaught exception divide by zero raised at: stdIn:363.12-363.15  $1$  :: (raise Div); uncaught exception divide by zero raised at: stdIn:263.1-263.4

Ausnahmen Behandeln

E handle  $P_1$  =>  $E_1$  $| P_2 \implies E_2$  $\ldots$  =>  $| P_n \rangle \Rightarrow E_n$ 

- $P_1, P_2, ..., P_n$  sind Muster ähnlich wie bei einem case Ausdruck.
- Terminiert das Auswerten von E normal, wird dessen Wert geliefert
- Wirft das Auswerten von E eine Ausnahme ex, liefert den Ausdruck den Wert von  $E_i$ , wenn  $P_i$  das erste passende Muster ist.  $\implies E_i$  müssen den selben Typ wie E haben
- Sonst wird ex weitergeworfen und evt. bei der Auswertung eines umgebenden Ausdrucks (insbesondere Funktionsaufrufs) behandelt
- Das Laufzeitsystem behandelt ungefangene Ausnahmen.

### Ausnahmen Verwenden

Ausnahmen können verwendet werden:

- zur Fehlerbehandlung
- als "lange Sprünge" (longjumps)
- als Berechnungsmechanismen

#### 4.11.1 Ausnahmen zur Fehlerbehandlung

fun head  $l = \text{case } l$  of  $nil \Rightarrow \text{raise}$  Empty  $| h ::= \Rightarrow h$ fun tail  $l = \text{case } l$  of  $nil \implies \text{raise}$  Empty  $| : : r \implies r$ fun member  $x \neq 1$  = if  $x=\text{head} 1$  then true e lse member x (tail 1) handle Empty  $\Rightarrow$  false member 2 [1,2,3]; val it  $= true : bool$ member 4 [1,2,3];  $val$   $it$  =  $false$  :  $bool$ 

## 4.11.2 Ausnahmen als Longjumps

fun member  $x \mid x = \text{case} \mid \text{of} \mid x = \text{false}$ |  $h: r \implies if x=h then true$ else member x r

fun member  $x$   $l$  = case 1 of nil => false  $|h::r => if x=h then true$ else member x r

$$
\begin{matrix}\text{member } x [a, b, c] \\ \text{ } \end{matrix}
$$

fun member x l = case l of nil => false

\n
$$
| h :: r => if x = h
$$
 then true

\nelse member x r

$$
\begin{array}{ll}\text{member } x [a, b, c] & x \in [a, b, c] \text{?} \\ & & \text{ } \bigodot \end{array}
$$

fun member x l = case l of nil => false

\n
$$
| h :: r => if x = h
$$
 then true

\nelse member x r

$$
\begin{array}{ccc}\n\text{member } x [a, b, c] & x \in [a, b, c]?\n\hline\n\end{array}
$$

fun member x l = case l of nil => false

\n
$$
| h :: r => if x = h
$$
 then true

\nelse member x r

$$
\begin{array}{ccc}\n\text{member } x [a, b, c] & x \in [a, b, c]?\n\hline\n & & \text{if } x \in [c]?\n\hline\n\end{array}
$$

fun member x 
$$
l = \text{case } l \text{ of } \text{nil} \implies \text{false}
$$

\n $| h :: r \implies \text{if } x = h \text{ then true}$ 

\nelse member x r

$$
\begin{array}{ccc}\n\text{member } x [a, b, c] & x \in [a, b, c]?\n\hline\n & & \text{if } x \in [b, c]?\n\hline\n & & \text{if } x \in [c]?\n\hline\n & & \text{if } x \in [c]?\n\h
$$

fun member x l = cas e l o f n i l => f a l s e | h : : r => i f x=h then t rue e l s e member x r

٦

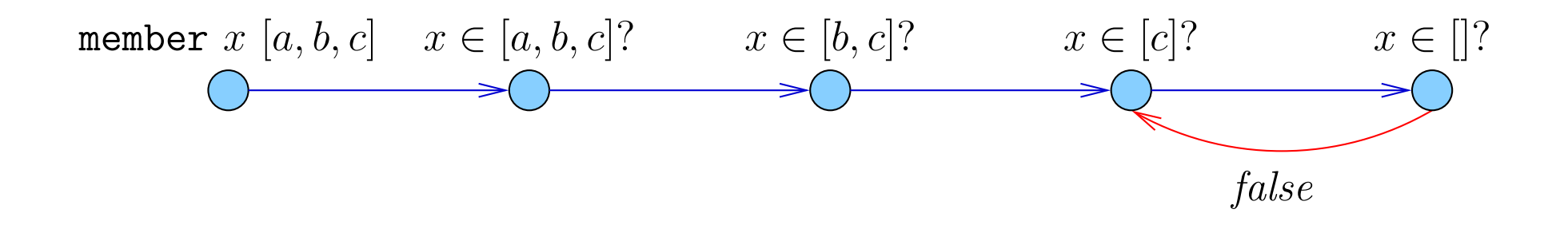

fun member x l = cas e l o f n i l => f a l s e | h : : r => i f x=h then t rue e l s e member x r

٦

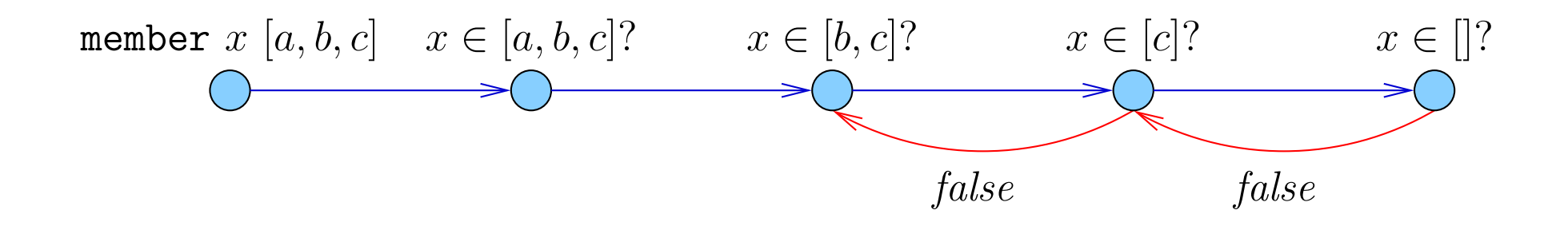

fun member x l = cas e l o f n i l => f a l s e | h : : r => i f x=h then t rue e l s e member x r

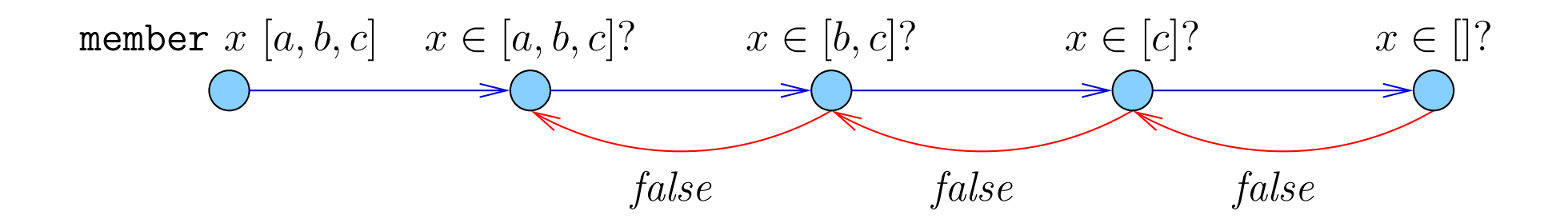

fun member x l = cas e l o f n i l => f a l s e | h : : r => i f x=h then t rue e l s e member x r

٦

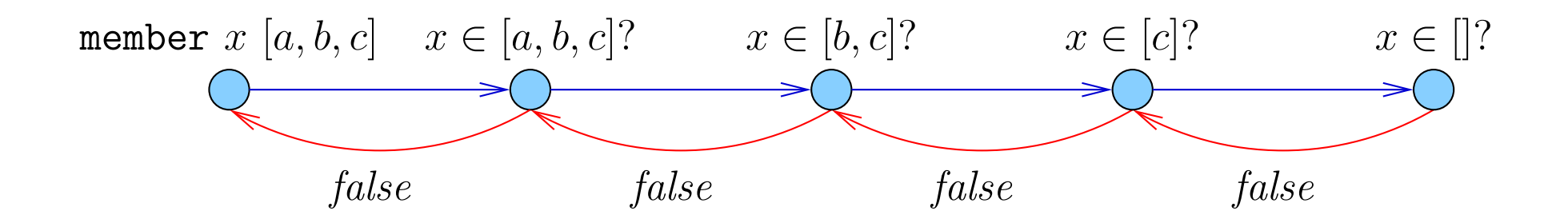

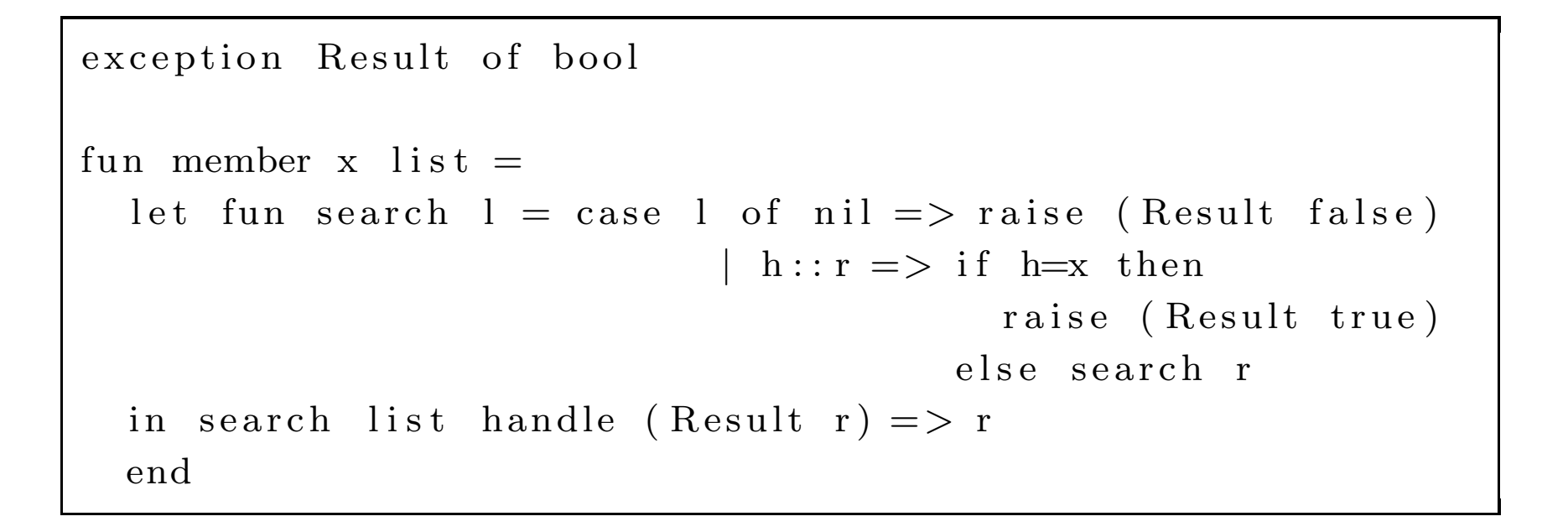

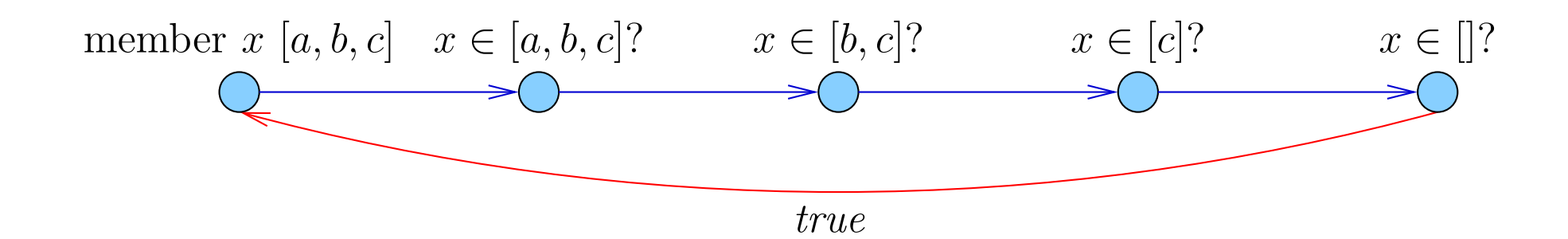